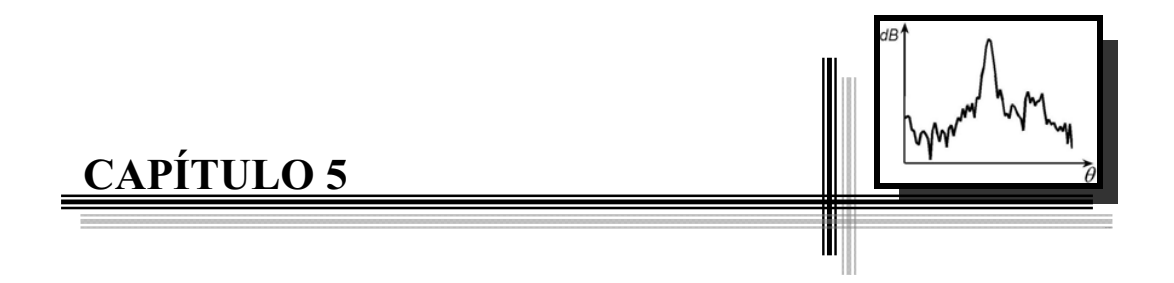

# **RESULTADOS Y CONCLUSIONES**

 En este capítulo se describen cómo se realizaron las pruebas del sistema, cómo se colocó el arreglo de sensores, y la manipulación de los datos obtenidos para la presentación de resultados. Se realizaron tres pruebas, obtención del patrón de radiación para los distintos vectores de direccionamiento, tanto para el formador de haz fijo como con el cancelador general de lóbulos laterales (GSC), la respuesta en frecuencia para dos vectores de direccionamiento, y la detección de arribo con el formador de haz fijo y el GSC.

 Después, se muestran mediante gráficas los datos obtenidos indicando sus características. Finalmente se establecen las conclusiones a partir de los resultados obtenidos.

# **5.1 COLOCACIÓN DEL EQUIPO**

El arreglo de micrófonos se colocó sobre un tripié el cual tiene adaptado un disco que indica los grados, disco transportador, y en el centro del disco se encuentra el arreglo de micrófonos. En la Figura 5.1 se muestra cómo se instaló el equipo.

En principio para probar el funcionamiento del detector de arribo es necesario mantener fijo el arreglo de micrófonos y mover la bocina de forma angular, manteniendo la distancia radial al centro del arreglo, ya que la distancia radial mínima es de tres metros, esto quiere decir que se requiere de un espacio de catorce metros cuadrados que corresponden a la mitad del área de un círculo con un radio de tres metros; además, cada vez que se mueva la bocina es necesario ajustar el ángulo, lo cual resulta poco práctico. En lugar de mover la bocina, es más sencillo mover el arreglo de micrófonos.

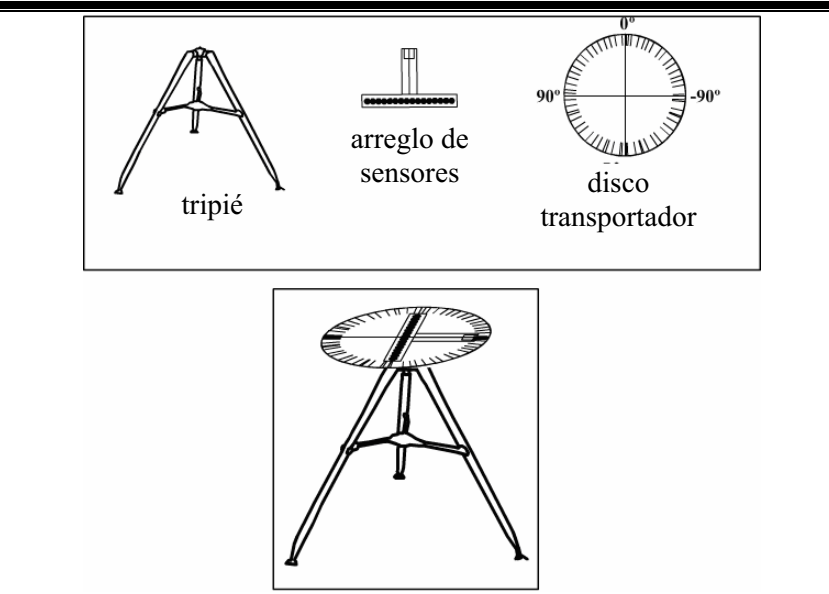

Figura 5.1 Equipo utilizado.

La bocina se ubica a tres metros de distancia del arreglo de micrófonos, y con ayuda de un apuntador láser se alinea con el centro del transportador, dado que el centro del arreglo de los micrófonos está sobre el centro del disco transportador, el centro del arreglo está alineado con la bocina. Como se puede ver en la Figura 5.2 al mover el arreglo de micrófonos es equivalente mover la bocina.

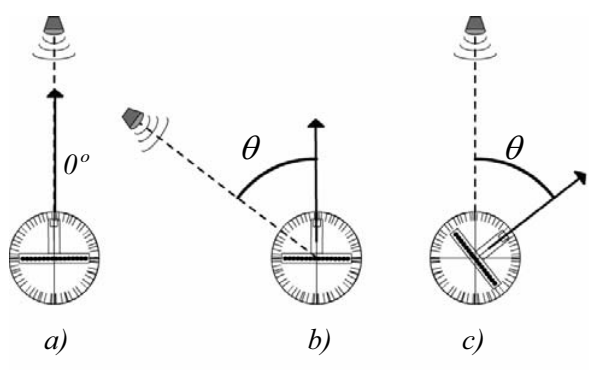

Figura 5.2 Movimiento angular del arreglo.

De esta forma es más sencillo medir el ángulo formado por el eje central de la bocina y la recta perpendicular al arreglo de micrófonos.

# **5.2 PROCEDIMIENTO PARA LA REALIZACIÓN DE LAS PRUEBAS**

El cursor que indica la recta perpendicular del arreglo se coloca a 90º, entonces el arreglo recibirá una señal a 90º respecto a dicha perpendicular; dentro del programa del DSP, con ayuda de *Code Composer*, se coloca un *breakpoint* en el punto en que se terminan de ejecutar los vectores de direccionamiento, se obtiene la dirección de arribo y las potencias para cada uno de los vectores de direccionamiento tanto para el formador de haz fijo como para el cancelador general de lóbulos laterales. Cabe mencionar que *Code Composer* es un entorno de desarrollo integrado específico de los DSPs de la familia TMS320.

Mientras la bocina emite una señal sinusoidal que incide en el arreglo, los datos se copian y guardan en un archivo para su posterior análisis. Después, el arreglo se mueve a  $87.5^\circ$  y se repite lo anterior, esto se realiza consecutivamente hasta llegar a -90 $^\circ$  en decrementos de 2.5º.

Las pruebas que se realizaron fueron:

- *Cálculo del patrón de radiación con ventanas*. En esta prueba, se obtuvieron los patrones de radiación para las ventanas Cuadrada, Chebyshev-Dolph, Hamming y Hanning, tomando en cuenta únicamente el resultado del formador de haz fijo sin el del GSC.

- *Cálculo del patrón de radiación con GSC*. Para esta prueba, el formador de haz fijo utiliza la ventana Chebyshev-Dolph y se varía el valor del parámetro  $\mu$  del algoritmo LMS.

- *Detección de dirección de arribo con GSC*. En esta prueba, se obtiene la detección de dirección de arribo (DOA) con el algoritmo GSC para diferentes valores de la variable  $\mu$ , al igual que la prueba anterior el formador de haz fijo utiliza una ventana Chebyshev-Dolph.

- *Detección de dirección de arribo con GSC con distintas ventanas*. En esta prueba, el parámetro  $\mu$  es igual a 0.3 y se obtiene la DOA con el GSC variando el tipo de ventana en el formador de haz fijo; las ventanas que se utilizaron fueron: ventana cuadrada, ventana Chebyshev-Dolph, ventana Hamming y ventana Hanning.

- *Respuesta en frecuencia del formador de haz fijo y con GSC*. En esta prueba solo se considera la potencia del vector de direccionamiento para 0º y el ángulo de incidencia se mantiene igual a cero grados mientras, se varía la frecuencia de la señal que incide sobre el arreglo.

- *Medición de DOA para distintas frecuencias*. Esta prueba se realiza de la misma forma en que se realizó la prueba detección de dirección de arribo con GSC, con la diferencia de que se realiza para distintas frecuencias en el intervalo de 12 kHz a 22 kHz para conocer el intervalo de frecuencias en que el sistema es capaz de obtener la DOA.

### **5.3 PATRÓN DE RADIACIÓN CON VENTANAS**

En esta prueba, se obtuvo el patrón de radiación del formador de haz fijo cuando el vector direccionamiento es cero con cuatro ventanas diferentes, las ventanas son: cuadrada, Chebyshev-Dolph con supresión de 20 dB, Hamming y Hanning; en el arreglo incide una señal sinusoidal de 15.5 kHz.

De la Figura 5.3 se observa que los patrones obtenidos, a diferencia de la teoría no son simétricos, esto se debe a que en el medio donde se realizaron las pruebas se encuentran presentes ecos debidos a la presencia de obstáculos. Además, se observa que la supresión de los lóbulos laterales es menor en la práctica llegando a los 10 dB [32].

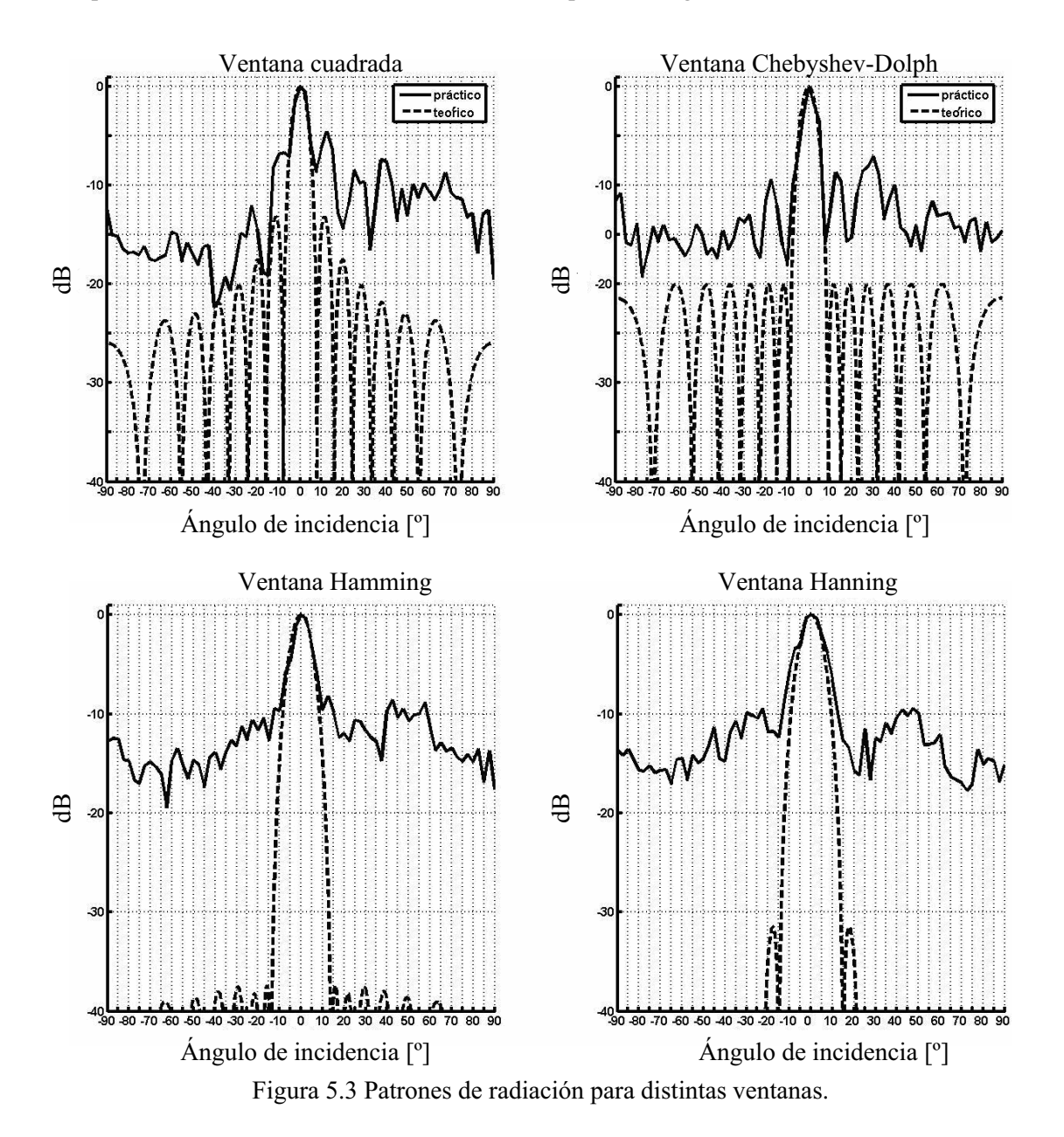

El patrón de radiación obtenido con la ventana cuadrada tiene la ventaja que su lóbulo principal es el más estrecho, en comparación con los otros patrones, pero los lóbulos laterales son los de mayor amplitud siendo aproximadamente de -5 dB.

Para el caso de las ventanas de Hamming y Hanning, se puede realizar la supresión de lóbulos laterales de hasta 10 dB, pero estas ventanas tienen un inconveniente, como se puede observar en la Figura 5.3, el ancho del lóbulo principal es mayor para el caso de la ventana Hamming llega a ser de cerca de 28º, y para el caso de la ventana Hanning es de 30º aproximadamente.

El patrón obtenido con la ventana Chebyshev-Dolph, a diferencia de las ventanas Hamming y Hanning, presenta una menor supresión de lóbulos laterales, con un lóbulo lateral de amplitud de -7.5 dB, pero es mayor en comparación de la ventana cuadrada; además, se observa que el ancho del lóbulo principal es menor que las demás ventanas, aproximadamente de 15º. Ambos parámetros, supresión de lóbulos laterales y ancho del lóbulo principal, son los que sirven para seleccionar a la ventana Chebyshev Dolph como la óptima para el sistema.

En la Figura 5.3 se representan los patrones de radiación en el sistema de coordenadas cartesianas aunque es frecuente que se represente en el sistema de coordenadas polares, tal como se mostró en el Capítulo 2. En la Figura 5.4 se representa el patrón de radiación del formador de haz fijo con la ventana Chebyshev-Dolph en coordenadas polares. Se observa que la máxima potencia del patrón de radiación está en 0º. La ventaja de esta representación es que se observa con mayor claridad la relación entre el ángulo del arreglo y la potencia obtenida en ese ángulo, aunque para el resto del capítulo el patrón de radiación se representa en coordenadas cartesianas.

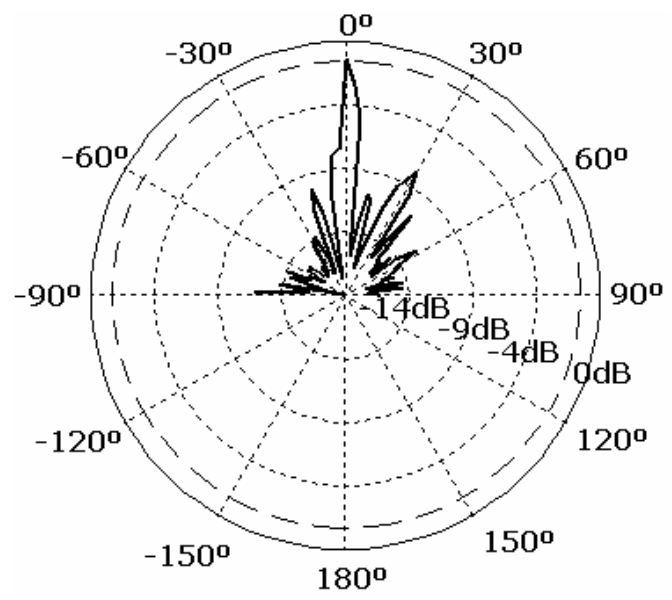

Figura 5.4 Patrón de radiación con ventana Chebyshev-Dolph en coordenadas polares.

# **5.4 PATRÓN DE RADIACIÓN CON GSC**

A continuación, en las Figuras 5.5 a 5.10 se muestran las gráficas del patrón de radiación obtenidos tanto con el formador de haz fijo como con el GSC, para valores de  $\mu$  del algoritmo adaptable LMS de 0.1, 0.3 y 0.6, para vectores direccionamiento con ángulos de -40º y 0º, que al igual que en la prueba anterior, la frecuencia de la señal de prueba es de 15.5 kHz.

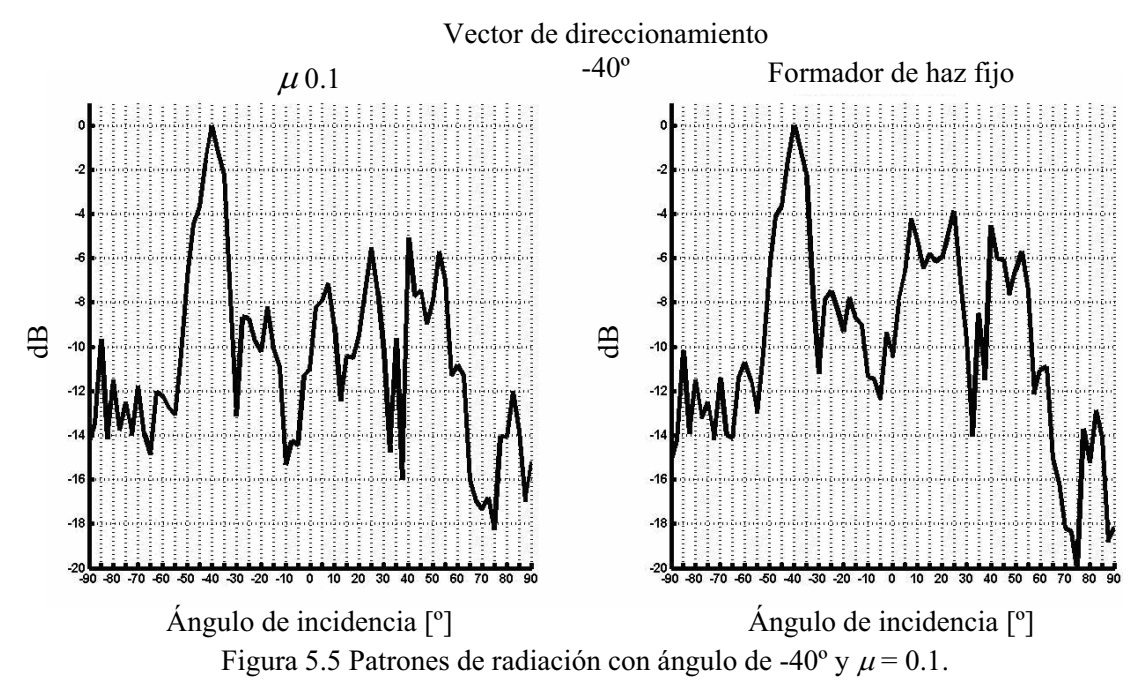

Vector de direccionamiento -40º  $\mu$ 0.3  $^{40^{\circ}}$  Formador de haz fijo dB dB  $-20$ 80 -70 -60 -50 -40 -30 -20 -10 0 10 20 30 40 50 60 70 80 Ángulo de incidencia [º] Ángulo de incidencia [º] Figura 5.6 Patrones de radiación con ángulo de -40° y  $\mu$  = 0.3.

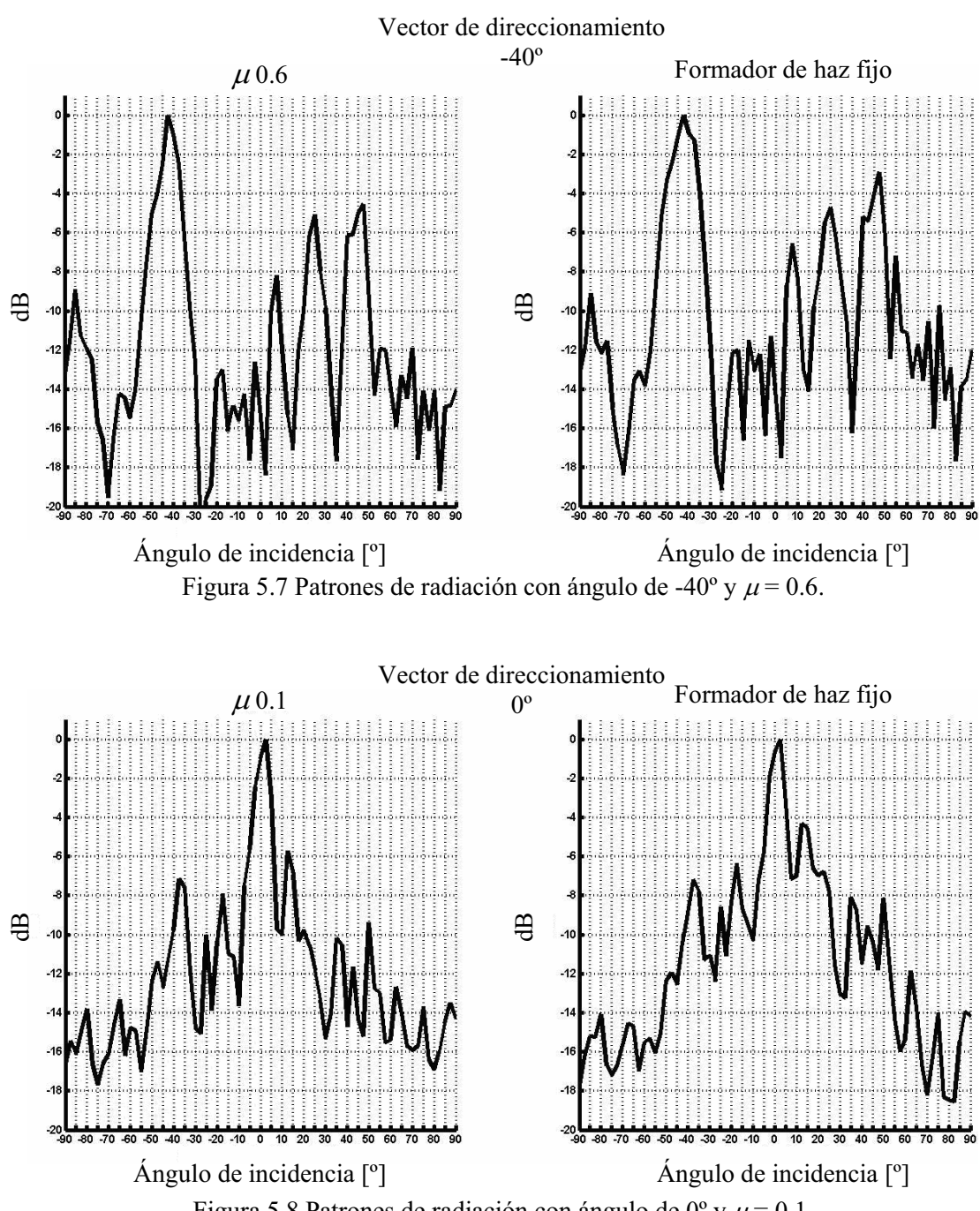

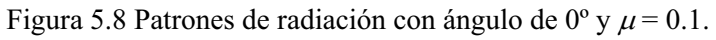

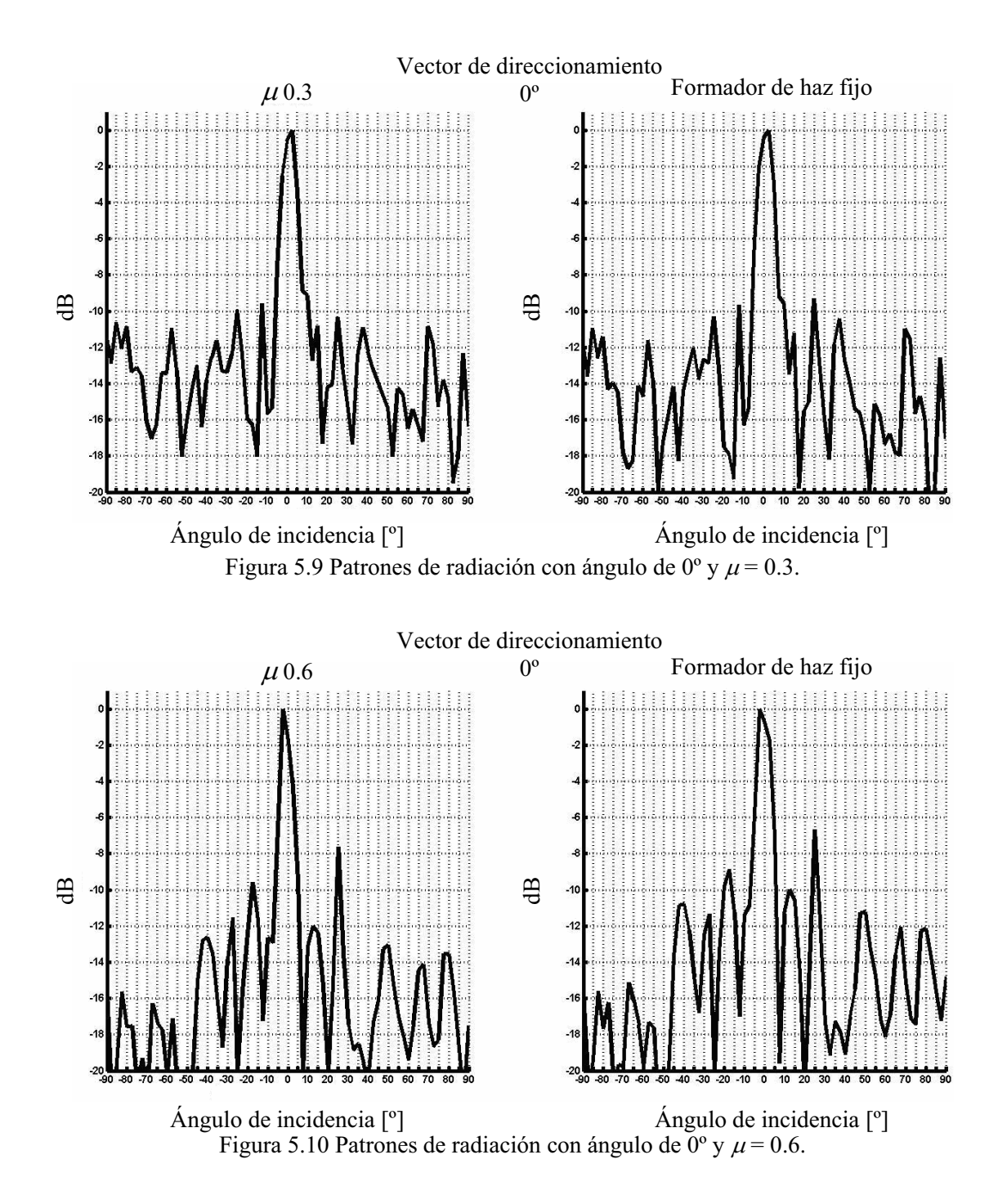

En las Figuras 5.5 a 5.10 se puede observar que con el algoritmo GSC es posible realizar dos cosas, aumentar la supresión de lóbulos laterales y disminuir el ancho del lóbulo principal, así como el ancho de potencia media. Como se puede apreciar, para el caso de  $\mu$  igual a 0.3 y 0.6 la supresión de lóbulos laterales es menor a la de 0.1. Si se compara con el espectro obtenido con el formador de haz fijo cuando  $\mu$  es igual a 0.3 y 0.6 es poca la diferencia con respecto al espectro del formador de haz fijo. Con el valor de  $\mu$ igual a 0.1 es posible aumentar hasta 2 dB la supresión de lóbulos laterales.

# **5.5 MEDICIÓN DE LA DOA VARIANDO EL PARÁMETRO**

A continuación se muestran los resultados de la DOA para distintos valores de  $\mu$ , estos resultados se obtienen al mismo tiempo que se calculan los patrones de radiación correspondientes. En las Figuras 5.11 y 5.12 el eje horizontal corresponde al ángulo al cual incide la señal emitida por la bocina sobre el arreglo y el cual se mide con ayuda del disco transportador, y el eje vertical corresponde al valor de la DOA obtenido con el DSP. Idealmente la DOA debería ser igual al ángulo de incidencia que se representa mediante una línea recta, lo cual no es así ya que el sistema realiza la detección para ángulos de cada 5º. La frecuencia de la señal de prueba es de 15.5 kHz.

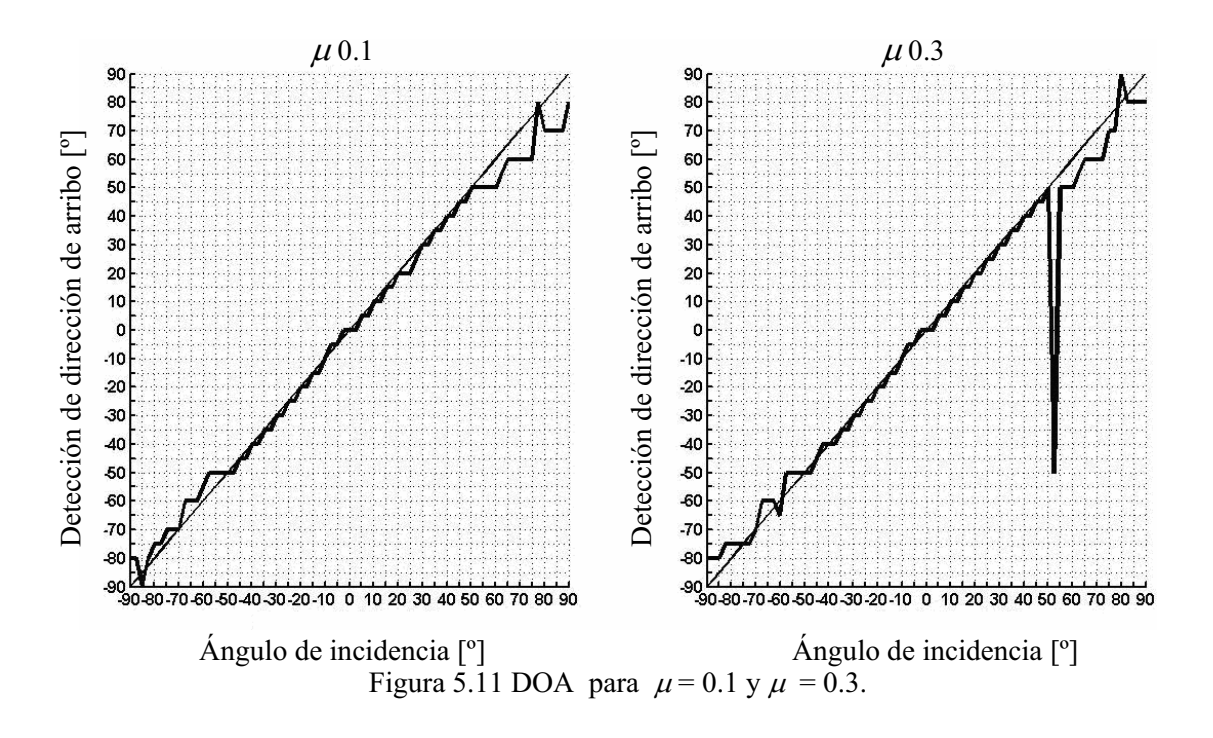

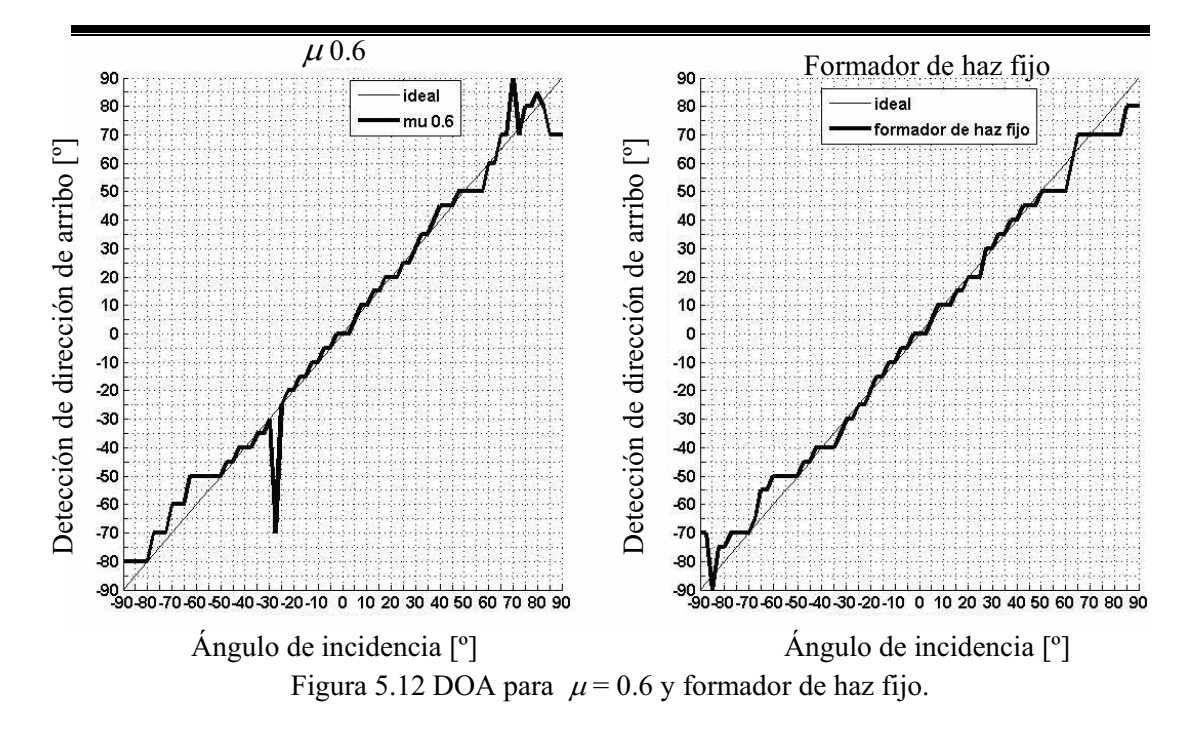

El sistema originalmente se diseñó para que calculara la detección de dirección de arribo en el intervalo de -90º a 90º por lo que se tratan de 37 vectores de direccionamiento, aunque con base en la bibliografía el DOA es posible sólo en el intervalo de -60º a 60º como máximo en un arreglo lineal [31]; a pesar de esto se tomaron en cuenta los vectores de direccionamiento fuera de este intervalo para conocer el comportamiento del sistema en los extremos.

Como se puede observar, la DOA obtenida es más próxima a la respuesta ideal en el intervalo de -50 $^{\circ}$  a 50 $^{\circ}$  independiente del valor de  $\mu$ , pero conforme se sale de este intervalo, la DOA se vuelve errática; con base a estos resultados se calcula el promedio del error relativo porcentual, primero considerando el intervalo que va de -90º a 90º y después el que va de -50º a 50º.

Se obtuvo el error porcentual promedio con base en la ecuación (5.1), y con la ecuación (5.2) se calcula el error cuadrático [14] con el cual se puede hacer una comparación entre los resultados mostrados en las gráficas. En la Tabla 5.1 se presentan los errores calculados para los distintos valores de  $\mu$ , para dos casos uno considerando el intervalo de muestras obtenidas entre -90º a 90º, y otro para el intervalo de escaneo entre -50º a 50º, en el cual se acerca más el sistema a la respuesta deseada.

$$
e\% = \frac{\sum_{i=1}^{n} \left| \frac{Vr_i - Vm_i}{Vr_i} x100\% \right|}{n}
$$
\n(5.1)

$$
e = \sqrt{\frac{\sum_{i=1}^{n} (Vr_i - Vm_i)^2}{n}}
$$
 (5.2)

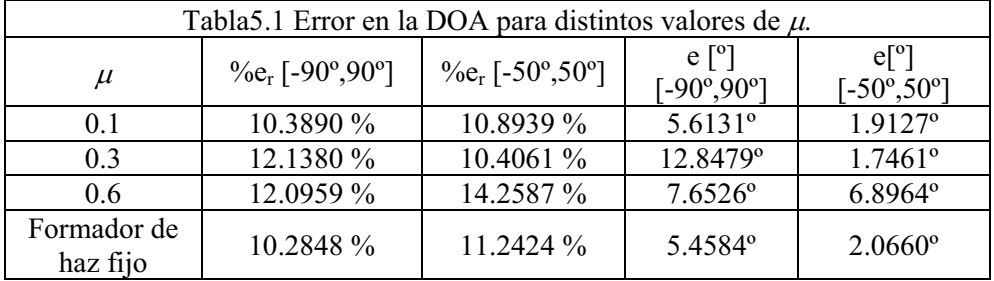

La razón por la cual el error porcentual promedio no es menor de 10%, es debido a la baja resolución del sistema, ya que se están tomando muestras con incrementos de 2.5º y el sistema es capaz de realizar la DOA en incrementos de 5º. Para un intervalo de -50º a 50º se tiene un menor error cuando  $\mu$  es igual a 0.3, aunque para un intervalo de -90 $^{\circ}$  a 90 $^{\circ}$  el error es mayor llegando a un 12%. Y se observa que cuando  $\mu$  es de 0.6 en el intervalo de -50º a 50º el error aumenta alcanzando un error promedio de 6.8964º.

Estos resultados son obtenidos tomando en cuenta que la ventana del formador de haz fijo es una ventana Chebyshev-Dolph.

### **5.6 MEDICIÓN DE LA DOA CON EL ALGORITMO GSC PARA DIFERENTES VENTANAS**

Adicionalmente se obtuvo la DOA con el algoritmo GSC considerando diferentes ventanas. Las ventanas que se utilizaron fueron cuadrada, Chebyshev-Dolph, Hamming y Hanning, y se calculó el promedio del error porcentual relativo en el intervalo de -50° a 50°. A continuación se muestran en las Figuras 5.13 y 5.14, la DOA obtenida con el algoritmo GSC con diferentes ventanas en el formador de haz fijo y en la Tabla 5.2 el error calculado. La frecuencia de la señal de prueba es de 15.5 kHz.

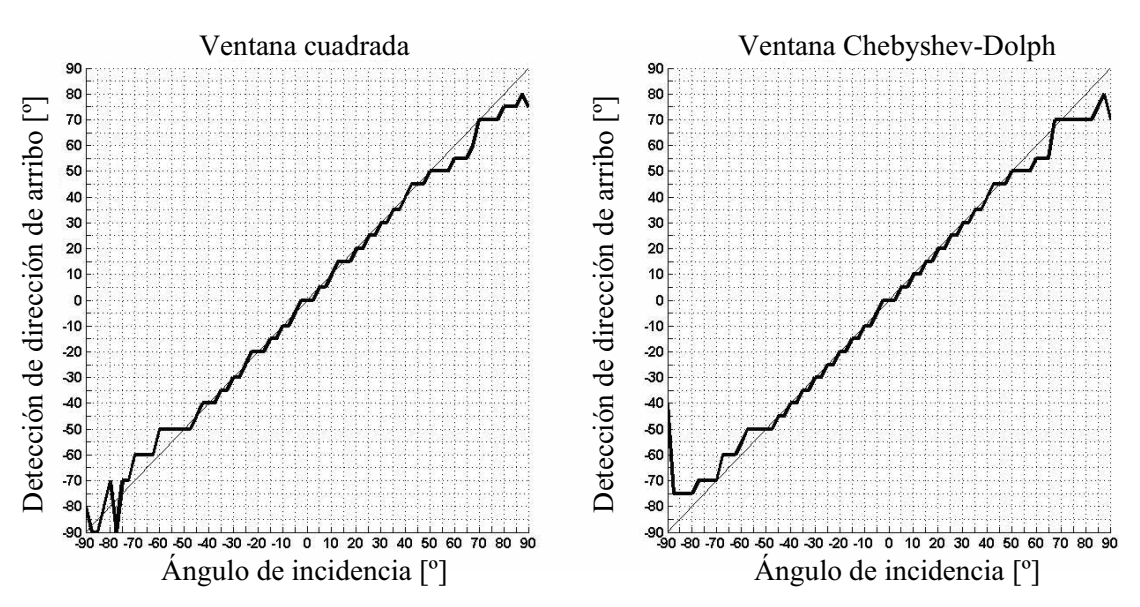

Figura 5.13 DOA con ventana cuadrada y Chevyshev-Dolph.

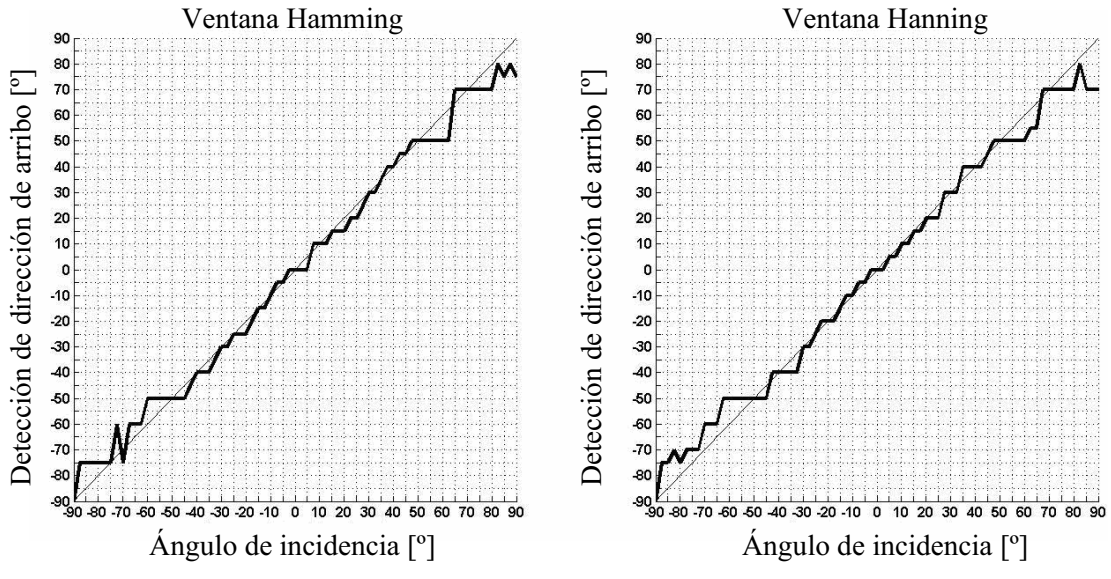

Figura 5.14 DOA con ventana Hamming y Hanning.

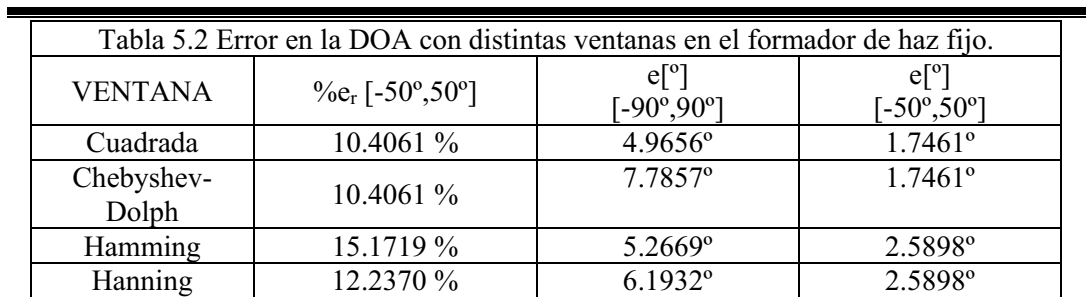

Se observa que con las ventanas cuadrada y Chebyshev–Dolph tiene un menor error, en comparación con las ventanas Hanning y Hamming, debido a que el ancho del lóbulo principal es más angosto para las primeras ventanas. También se observa que para el intervalo angular de -50º a 50º ambas ventanas tienen el mismo error, por lo que se podría elegir cualquiera de las dos ventanas, aunque como se vio en la prueba de patrón de radiación con ventanas, se obtiene una mayor supresión de lóbulos laterales con la ventana Chebyshev-Dolph en comparación con la ventana cuadrada; es por ello que se utilizó la ventana Chebyshev-Dolph para el resto de las pruebas.

#### **5.7 RESPUESTA EN FRECUENCIA**

En la gráfica de Figura 5.15 se muestra la respuesta en frecuencia del sistema, tanto para el formador de haz fijo como para el GSC.

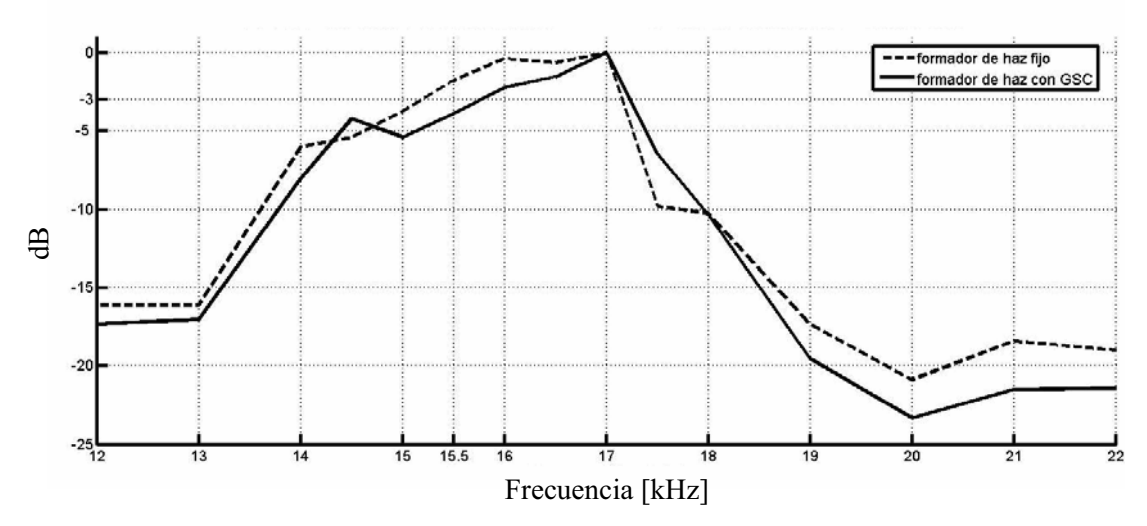

Figura 5.15 Respuesta en frecuencia del sistema con vector de direccionamiento y ángulo de incidencia iguales a 0º.

Para esta prueba se eligió el *vector de direccionamiento* para 0º, es decir, sólo se utiliza el registro de potencia para este vector de direccionamiento, tanto para el formador de haz fijo como para el GSC.

Se realizó el mismo procedimiento que la prueba anterior, pero con una diferencia, al principio la bocina emite una señal de 12 kHz, una vez terminado se cambia la frecuencia de la señal que emite la bocina ahora a 13 kHz y se repite lo anterior. El procedimiento se repite cambiando la frecuencia de la señal incrementando 1 kHz cada vez, hasta llegar a 14 kHz, a partir de 14 kHz los incrementos se cambian a 500 Hz. Esto se realiza hasta llegar a 22 kHz. Adicionalmente se observa las frecuencias a la que es capaz de obtenerse la dirección de arribo.

Se puede apreciar que la respuesta en frecuencia está dada por el filtro FIR pasa banda, pero además se ve afectada por el filtro pasa banda del circuito acondicionador de señal. La banda de paso del formador de haz fijo está entre 15 kHz a 17.1 kHz, aunque el formador de haz con GSC su banda de paso es menor y va de 15.7 kHz a 17.1 kHz.

#### **5.8 MEDICIÓN DE LA DOA A DISTINTAS FRECUENCIAS**

En esta prueba se obtuvieron las DOA para distintas frecuencias, en las Figuras 5.16, 5.17 y 5.18 se observa cómo se comporta la DOA dependiendo de la frecuencia de la señal de prueba.

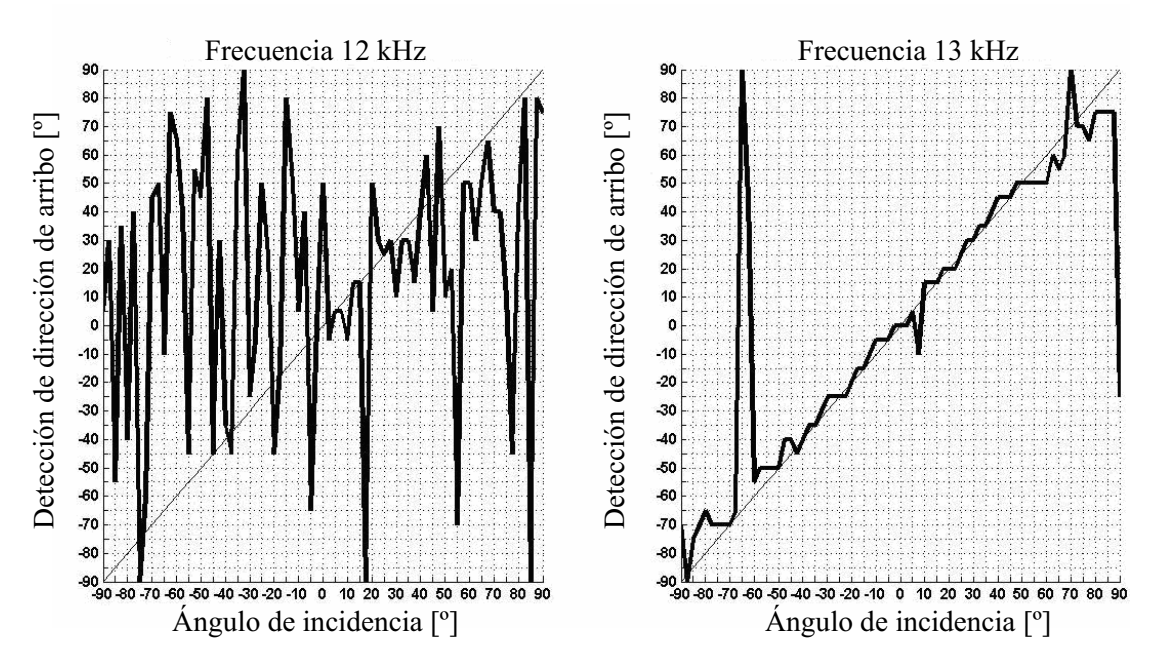

Figura 5.16 DOA para 12 y 13 kHz.

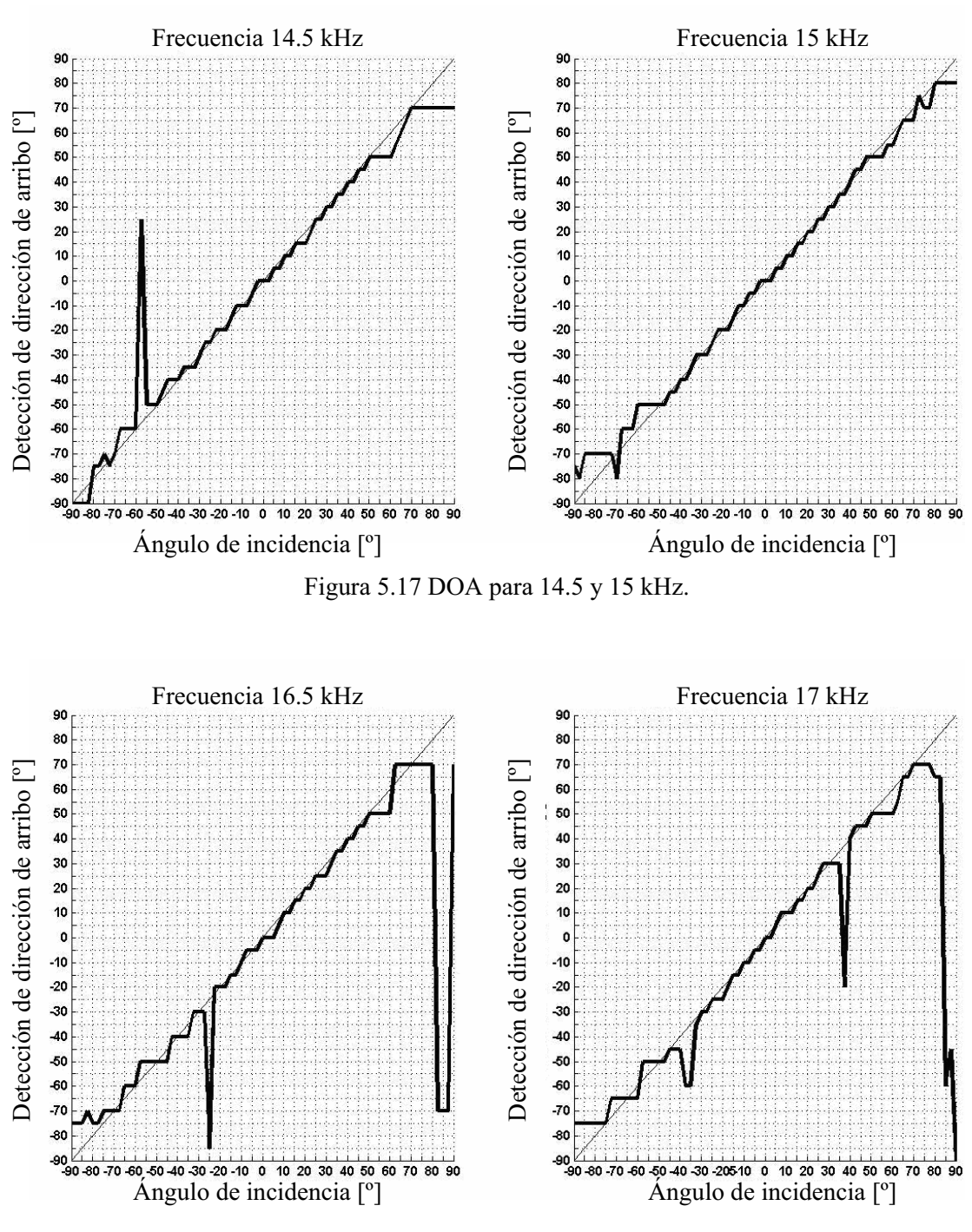

Figura 5.18 DOA para 16.5 y 17 kHz.

En la Figura 5.16 se observa que para la frecuencia de 12 kHz el sistema es incapaz de obtener la DOA conforme la frecuencia aumenta, la DOA mejora, y para la frecuencia de 15 kHz la DOA es más cercana a la respuesta deseada. Conforme la frecuencia aumenta a partir de los 15 kHz, la DOA presenta en ciertas partes errores grandes, por ejemplo, cuando la frecuencia es de 16.5 kHz, como se observa en la Figura 5.18 cuando el arreglo tiene un ángulo de -25º el sistema detecta como si tuviera un ángulo de -85º lo cual es muy grande, cuando la frecuencia es de 17 kHz cuando el arreglo se encuentra en 37.5º el sistema detecta -20º. Para frecuencias mayores a 17 kHz el error aumenta ya que se presentan lóbulos gratinados en los patrones de radiación para los distintos vectores de direccionamiento que hacen más difícil el poder realizar la DOA. Por lo tanto, el sistema presenta un menor error cuando la frecuencia de prueba es lo más próxima a 15 kHz, a pesar de estar fuera de la banda de pasa del filtro pasa banda.

#### **5.9 DESEMPEÑO DEL SISTEMA**

Con ayuda de *Code Composer* CCS es posible obtener los ciclos de reloj que realiza el DSP, cada ciclo de reloj es igual a 6.667 ns. Con la herramienta clock en el menú *profile* se obtienen los ciclos de reloj que ocupa el DSP en realizar una serie de instrucciones, para obtener los ciclos de reloj solo se activa clock en modo manual, y se colocan breakpoints entre las partes que se desea analizar y se corre el programa, cuando el DSP llega a la parte del programa donde se ubica un *breakpoint*, el CCS detiene al DSP y se obtiene el numero de ciclos de reloj. A continuación en la Tabla 5.3, se muestra los ciclos de reloj que utiliza cada uno de los procesos que realiza el DSP durante un periodo de muestreo.

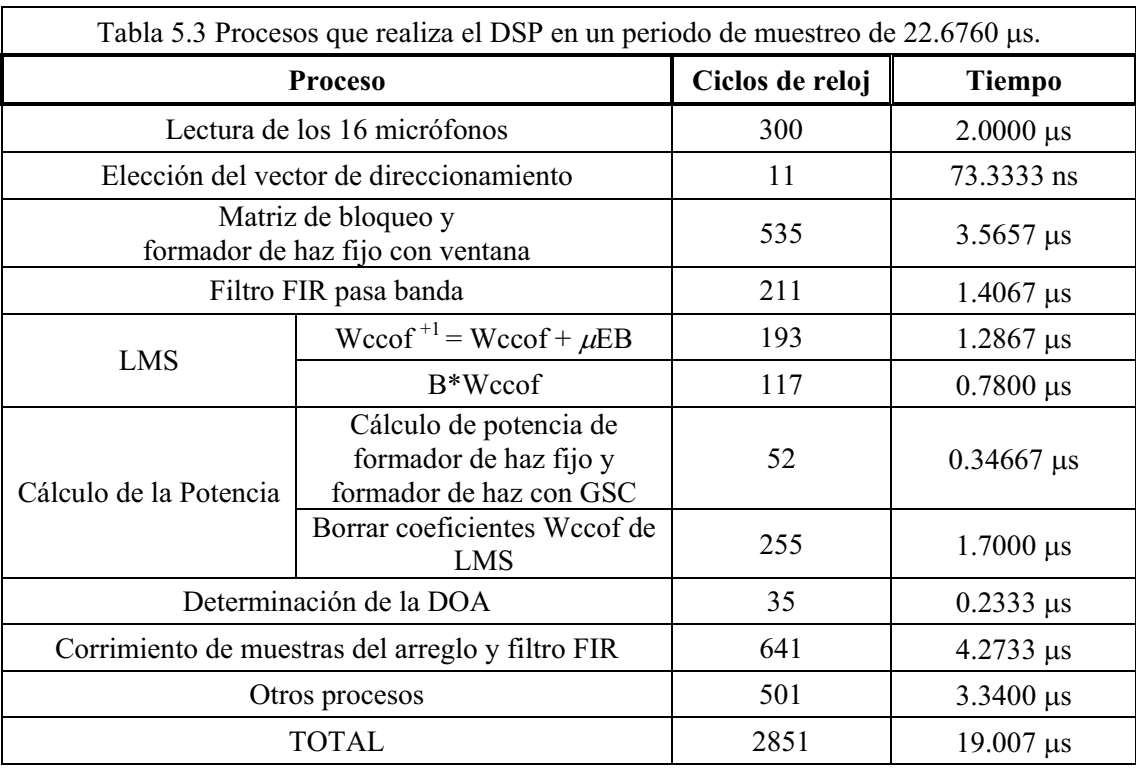

La frecuencia de muestreo del sistema es de 44.1 kHz, por lo que su periodo de muestreo es de 22.6760  $\mu$ s, el sistema tarda 19.0070  $\mu$ s en realizar las operaciones durante un ciclo de muestreo, y quedan libres 3.67 µs en los que se pueden realizar aproximadamente 550 instrucciones. Por lo tanto, las instrucciones que realiza el DSP ocupan un 83.82 % del período de muestreo.

Con base en la Tabla 5.4, se obtienen los ciclos de reloj para calcular el tiempo que tarda el DSP en realizar un escaneo completo del espacio para los 37 vectores de direccionamiento, es decir, para un intervalo de -90º a 90º, y para 21 vectores direccionamiento, es decir, un escaneo de -50º a 50º.

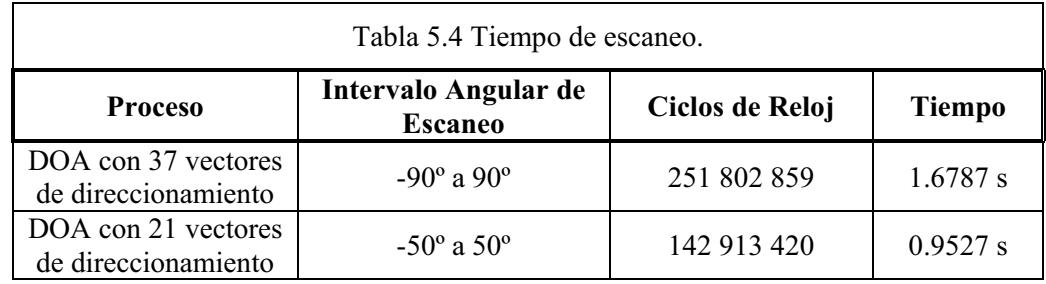

En la Tabla 5.4 se observa que el proceso requiere menos tiempo si se utilizan únicamente los 21 vectores de direccionamiento con lo que la frecuencia a la cual se lleva el escaneo del espacio es de 1.0496 Hz lo cual es mayor en comparación a los 0.5957 Hz que llevaría a cabo en caso de utilizar los 37 vectores de direccionamiento.

#### **5.10 SÍNTESIS**

A lo largo de este capítulo se mostraron las pruebas realizadas con el arreglo de micrófonos junto con el DSP, se obtuvieron los patrones de radiación experimentales y se compararon con la teoría para el caso del formador de haz fijo con diferentes ventanas; se determinó que la ventana a utilizar fuera la Chebyshev-Dolph ya que tiene una mayor supresión de lóbulos laterales, además de que el lóbulo principal es más angosto en comparación con las otras ventanas.

Después, se obtuvieron los patrones de radiación para el formador de haz con GSC cambiando el parámetro  $\mu$  del algoritmo LMS; de los resultados se observa que cuando  $\mu$  es igual a 0.1 hay un cambio más significativo en el patrón de radiación aumentando la supresión de lóbulos laterales, aunque en comparación a  $\mu$  igual a 0.3 la DOA presenta un menor porcentaje de error.

En las siguientes pruebas se observó el comportamiento del sistema con respecto a la frecuencia de la señal de prueba, se observa cómo el filtro pasa banda FIR colocado después del formador de haz fijo afecta al sistema limitando el funcionamiento del sistema al ancho de banda del filtro. Además, se observa cómo es la DOA para distintas frecuencias y se determinó que para las frecuencias entre 15 kHz y 16 kHz la DOA presenta un menor error.

Por último, se muestra la relación de ciclos de reloj que utiliza el DSP para ejecutar el proceso en un periodo de muestro, y se calcula cuánto tiempo tarda el sistema en realizar un escaneo del espacio para determinar la DOA.